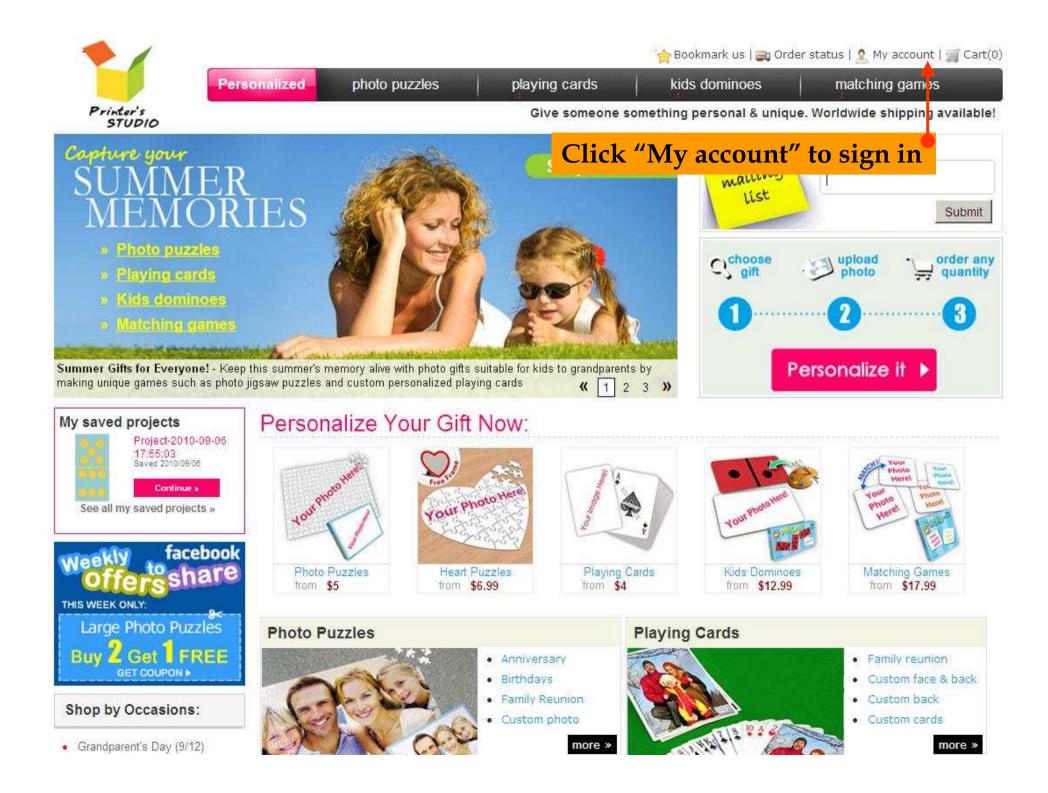

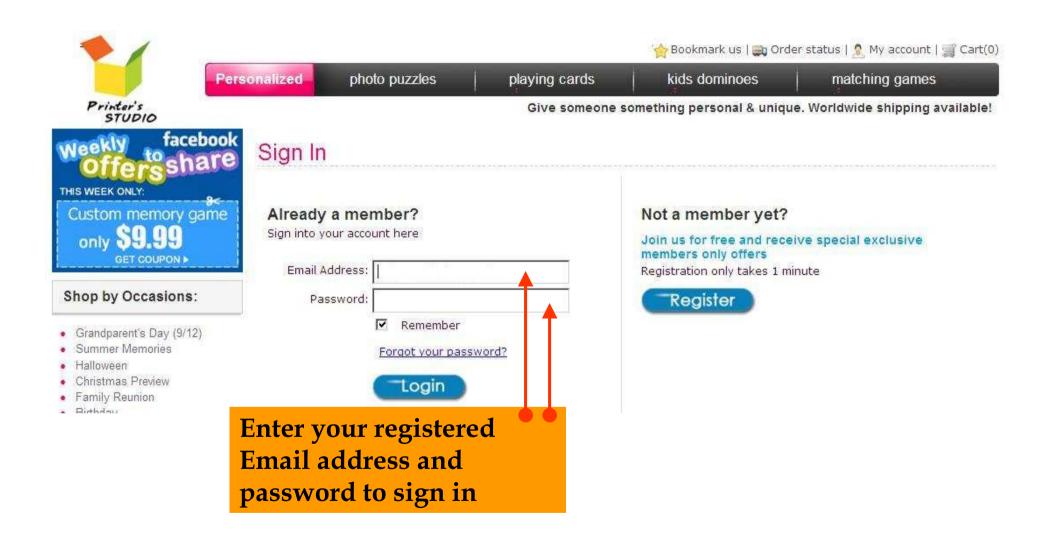

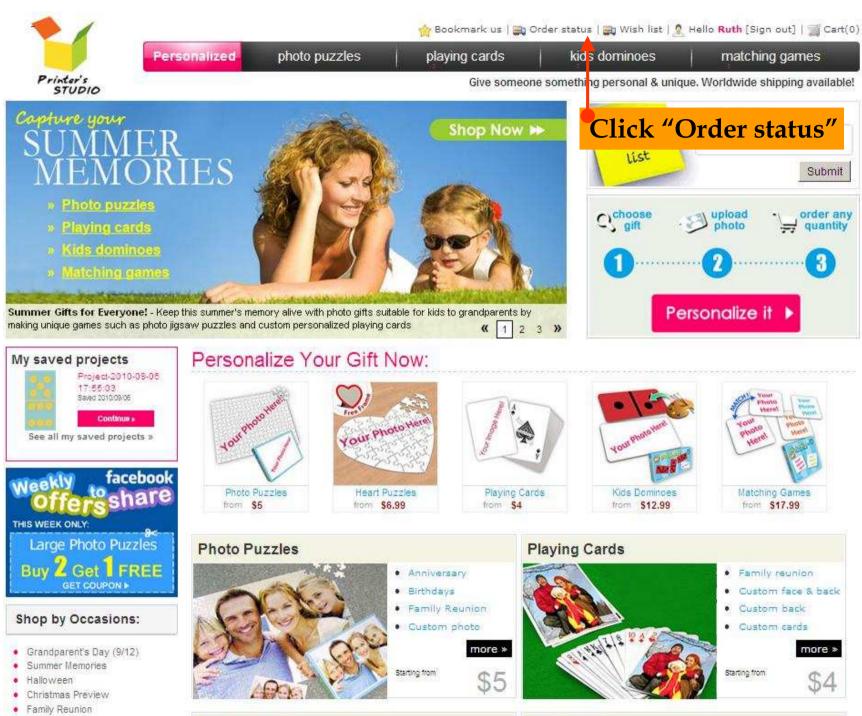

Birthday

Collage Puzzles

Matching Games

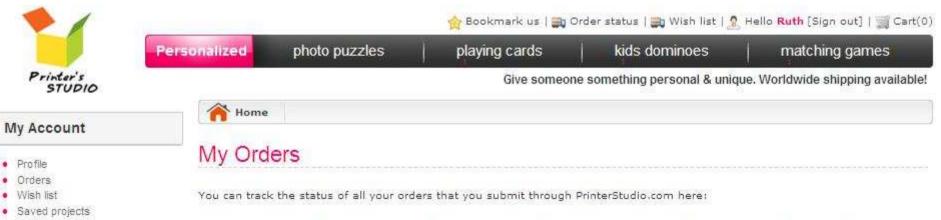

.

| Order No.    | Name   | Total Price | Status    | Order Date | Modify | Delete |
|--------------|--------|-------------|-----------|------------|--------|--------|
| 101410954211 | Ruth A | \$35.96     | Completed | 2010/09/11 |        |        |

Click invoice number to reorder an item or multiple items

| STUDIO                               | >                                                          |                                    | Give s                                                                                                    | omeone someth | ning personal & u     | nique. World | wide shipping avail    |
|--------------------------------------|------------------------------------------------------------|------------------------------------|----------------------------------------------------------------------------------------------------|---------------|-----------------------|--------------|------------------------|
| rder Numbe                           | r:10141095421                                              | 1 (Completed) Order Date :         | : 2010/09/11 11:06:                                                                                                    | :12           |                       |              | Reor                   |
| Shatin, Ne<br>Hong Kong<br>(852) 225 | 1918, 19th Floor, Del<br>w Territories<br>3, 852 Hong Kong | ta House, 3 On Yiu Street          | Shipping Address<br>Ruth A<br>Flat 1917-1918, 19th<br>Shatin, New Territories<br>Hong Kong, 852 Hong<br>(852) 2252 8323<br>ruthtsang@printerstud | g Kong 1      | ) Click               | "Rea         | order"                 |
| Transport                            | t Mode                                                     |                                    |                                                                                                    |               |                       |              |                        |
| Sta                                  | ndard Service(2-3 bu:                                      | siness days) + production time(2-3 | business days)                                                                                                    |               |                       |              |                        |
|                                      |                                                            | <b>約</b> 頁訊』                       |                                                                                                    | <u>×</u>      |                       |              |                        |
|                                      |                                                            |                                    |                                                                                                    |               |                       |              |                        |
| Pay Mode                             | е                                                          | ?                                  | Are you sure you want to                                                                                                    | o reorder?    |                       |              |                        |
|                                      |                                                            | <b>?</b>                           | Are you sure you want to<br>確定 取消                                                                                                    | o reorder?    |                       |              |                        |
| Pay Mode                             |                                                            | 2                                  |                                                                                                    | rebuoer c     |                       |              |                        |
|                                      | Pal <b>PayPal</b>                                          | ) Click "Yes"                      |                                                                                                    | ?rebroer c    |                       |              |                        |
|                                      | Pal <b>PayPar</b>                                          | ) Click "Yes"                      |                                                                                                    | o reorder?    |                       |              |                        |
| Pay                                  | Pal <b>PayPar</b>                                          | ) Click "Yes"                      | <b>確定</b> ] 取消                                                                                                    | o reorder?    | Unit Price            | Qty          | Total Price            |
| Pay<br>Products                      | Pal <b>PayPar</b><br>2<br>(Total: 2)                       | ,                                  | <u>確定</u> 】<br>取消                                                                                                    |               | Unit Price<br>\$11.99 | Qty          | Total Price<br>\$11.99 |

## Order Number : 101760921811 (Pending payment) Order Date : 2010/09/11 11:09:00

|     | Billing Address                                                                                               |                                                                                                    | Shipping Address                        |                 |                                                                          |                                     |
|-----|----------------------------------------------------------------------------------------------------|----------------------------------------------------------------------------------------------------|-----------------------------------------|-----------------|--------------------------------------------------------------------------|-------------------------------------|
|     | First Na<br>Last Na                                                                                           | me: Ruth                                                                                                    | First Name: Ruth<br>Last Name: A        |                 |                                                                          |                                     |
|     |                                                                                                    | htty: Hong Kong                                                                                                    | Country: Hong Ko                        | ong             |                                                                          |                                     |
|     |                                                                                                    | Flat 1917-1918, 19th Floor, Delta House, 3<br>On Yiu Street                                                                                                    |                                         |                 | oor, Delta House, 3                                                      |                                     |
|     |                                                                                                    |                                                                                                    | Address2: Shatin, I                     |                 |                                                                          |                                     |
|     |                                                                                                    | e 2. Shatin, New Territories                                                                                                    | City: Hong Ko                           |                 |                                                                          |                                     |
|     | State/Provin                                                                                                  | ity: Hong Kong                                                                                                    | State/Province:                         |                 |                                                                          |                                     |
|     | Zip/Postal Co                                                                                                 |                                                                                                    | Zip/Postal Code: 852                    |                 |                                                                          |                                     |
|     |                                                                                                    | ber: (852) 2252 8323                                                                                                    | Contact Number: (852) 22                |                 |                                                                          |                                     |
|     | Em                                                                                                    | ail: ruthtsang@printerstudio.com                                                                                                    | Email: ruthtsan                         | ng@printerstudi | o.com                                                                    |                                     |
|     | Shipping Method                                                                                               | [View Shipping and Delivery Information]                                                                                                    |                                         |                 |                                                                          |                                     |
| 3   |                                                                                                    |                                                                                                    |                                         |                 |                                                                          |                                     |
|     | Total Weight (In g): 5                                                                                        | 20.00  Standard Service(2-3 business days) + proc                                                                                                    | luction time(2-3 business days) \$10.98 |                 |                                                                          |                                     |
|     |                                                                                                    | G UPS(2-3 business days) + production time(                                                                                                    | 2-3 business days)                      |                 |                                                                          |                                     |
|     |                                                                                                    |                                                                                                    |                                         |                 |                                                                          |                                     |
|     |                                                                                                    | Shipping Charges: \$10,98                                                                                                    |                                         |                 |                                                                          |                                     |
|     |                                                                                                    |                                                                                                    |                                         |                 |                                                                          |                                     |
| 17  |                                                                                                    |                                                                                                    |                                         |                 |                                                                          |                                     |
| 1/  | Pay Mode                                                                                                    |                                                                                                    |                                         |                 |                                                                          |                                     |
| 1   |                                                                                                    |                                                                                                    |                                         |                 |                                                                          |                                     |
| 1   | Pay Mode<br>© <sub>PayPal</sub> PayPar                                                                        | C Credit Card VISA                                                                                                    |                                         |                 |                                                                          |                                     |
|     |                                                                                                    | C Credit Card VISA                                                                                                    |                                         |                 |                                                                          |                                     |
|     |                                                                                                    | C Credit Card VISA                                                                                                    |                                         |                 |                                                                          |                                     |
|     | PayPal PayPal                                                                                                 | C Credit Card VISA                                                                                                    |                                         | -               |                                                                          |                                     |
|     | PayPal PayPal                                                                                                 | C Credit Card VISA Product Name                                                                                                    | .Weight(grams)                          | Unit Price      | Qty                                                                      | Total Price                         |
|     | © <sub>PayPal</sub> PayPar<br>Products                                                                        |                                                                                                    | .Weight(grams)                          | Unit Price      | Qty                                                                      | Total Price                         |
|     | © <sub>PayPal</sub> PayPar<br>Products                                                                        | Product Name                                                                                                    | . Weight(grams)                         | Unit Price      | Qty                                                                      | Total Price                         |
|     | © <sub>PayPal</sub> PayPar<br>Products                                                                        | Product Name Baby Shower Playing Cards                                                                                                    |                                         |                 |                                                                          |                                     |
| •   | © <sub>PayPal</sub> PayPar<br>Products                                                                        | Product Name                                                                                                    | .Weight(grams)<br>140.00                | Unit Price      | Qty<br>1 Update                                                          | Total Price<br>\$11,99              |
| 77  | © <sub>PayPal</sub> PayPar<br>Products                                                                        | Product Name Baby Shower Playing Cards                                                                                                    |                                         |                 |                                                                          |                                     |
| t″  | © PayPal PayPer Products Item#                                                                                | Froduct Name Baby Shower Playing Cards 2.5×3.5 (63.5mm×89mm) (54pcs) (0pcs)                                                                                                    |                                         |                 |                                                                          |                                     |
|     | Products Item# PS080111-03                                                                                    | Froduct Name Baby Shower Playing Cards 2.5×3.5 (63.5mm×89mm) (54pcs) (0pcs)                                                                                                    |                                         |                 |                                                                          |                                     |
|     | Products Item# PS080111-03                                                                                    | Product Name Baby Shower Playing Cards 2.5×3.5 (63.5mm×89mm) (54pcs) (0pcs) With Personalized Box                                                                                                    |                                         |                 |                                                                          |                                     |
| •   | Products Item# PS080111-03                                                                                    | Product Name  Product Name  Baby Shower Playing Cards 2.5×3.5 (63.5mm×89mm) (54pcs) (0pcs)  With Personalized Box  Put Your Photo Write Your Text Photo Puzzles                                                                                                    | 140.00                                  | \$11.99         | 1 Update                                                                 | \$11.99                             |
|     | Products  Item#  Solution  FS080111-03  Edit                                                                  | Product Name Baby Shower Playing Cards 2.5×3.5 (63.5mm×89mm) (54pcs) (0pcs) With Personalized Box                                                                                                    |                                         |                 |                                                                          |                                     |
| t″  | PayPal PayPar<br>Products<br>Item#<br>PS090111-03<br>Edit<br>PS090202-01                                      | Product Name       Baby Shower Playing Cards       2.5×3.5 (63.5mm×89mm) (54pcs) (0pcs)       With Personalized Box       Put Your Photo Write Your Text Photo Puzzles       (Horizontal) 16.5×12 (418mm×310mm) (285pcs) (0pcs)                                              | 140.00                                  | \$11.99         | 1 Update                                                                 | \$11.99                             |
| it" | Products  Item#  Solution  FS080111-03  Edit                                                                  | Product Name  Product Name  Baby Shower Playing Cards 2.5×3.5 (63.5mm×89mm) (54pcs) (0pcs)  With Personalized Box  Put Your Photo Write Your Text Photo Puzzles                                                                                                    | 140.00                                  | \$11.99         | 1 Update                                                                 | \$11.99                             |
|     | PayPal     Products      Item#      Soso111-03     Edit      FS090202-01     Edit                             | Product Name       Baby Shower Playing Cards       2.5×3.5 (63.5mm×89mm) (54pcs) (0pcs)       With Personalized Box       Put Your Photo Write Your Text Photo Puzzles       (Horizontal) 16.5×12 (418mm×310mm) (285pcs) (0pcs)       With Personalized Box                  | 140.00                                  | \$11.99         | 1 Update                                                                 | \$11.99                             |
| •   | PayPal PayPar<br>Products<br>Item#<br>PS090111-03<br>Edit<br>PS090202-01                                      | Froduct Name      Baby Shower Playing Cards 2.5×3.5 (63.5mm×89mm) (54pcs) (0pcs)      With Personalized Box      Put Your Photo Write Your Text Photo Puzzles     (Horizontal) 16.5×12 (418mm×310mm) (285pcs) (0pcs)      With Personalized Box  re                          | 140.00                                  | \$11.99         | 1 Update<br>1 Update<br>Products Total:                                  | \$11.99<br>\$12.99<br>\$224         |
|     | PayPal     Products      Item#      Soso111-03     Edit      FS090202-01     Edit      Enter coupon code here | Froduct Name      Froduct Name      Baby Shower Playing Cards 2.5×3.5 (63.5mm×89mm) (54pcs) (0pcs)      With Personalized Box      Put Your Photo Write Your Text Photo Puzzles     (Horizontal) 16.5×12 (418mm×310mm) (285pcs) (0pcs)      With Personalized Box  re Redeem | 140.00                                  | \$11.99         | 1 Update<br>1 Update<br>Products Total:<br>Shipping Charges:             | \$11.99<br>\$12.99<br>\$224<br>\$10 |
| t‴  | PayPal     Products      Item#      Soso111-03     Edit      FS090202-01     Edit                             | Froduct Name      Froduct Name      Baby Shower Playing Cards 2.5×3.5 (63.5mm×89mm) (54pcs) (0pcs)      With Personalized Box      Put Your Photo Write Your Text Photo Puzzles     (Horizontal) 16.5×12 (418mm×310mm) (285pcs) (0pcs)      With Personalized Box  re Redeem | 140.00                                  | \$11.99         | 1 Update<br>1 Update<br>Products Total:<br>Shipping Charges:<br>Discount | \$11.99<br>\$12.99<br>\$24<br>\$10  |

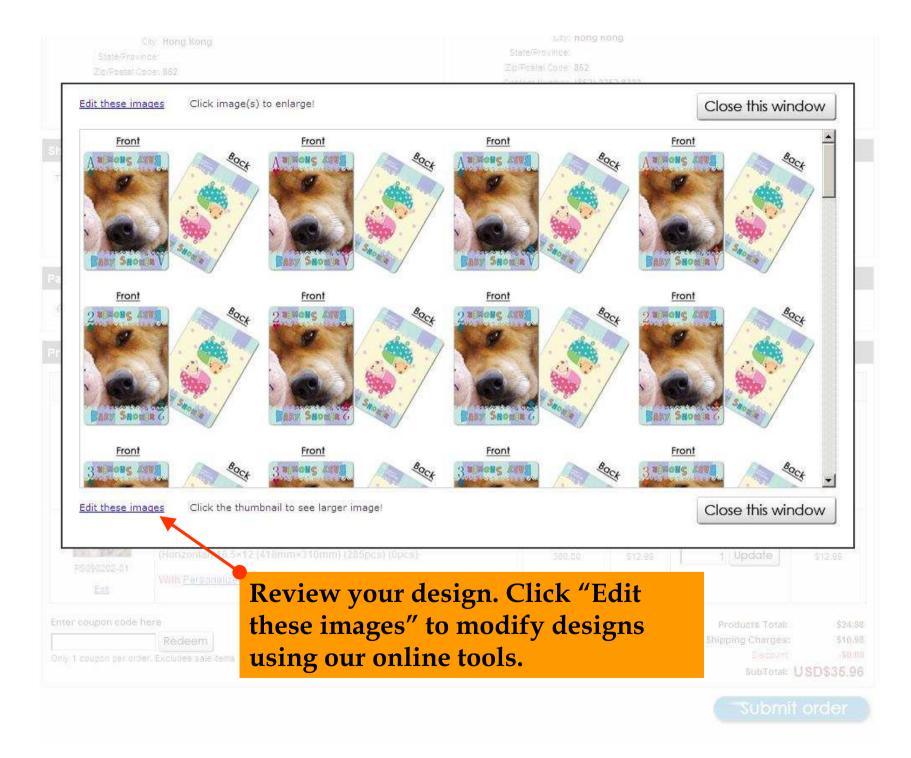

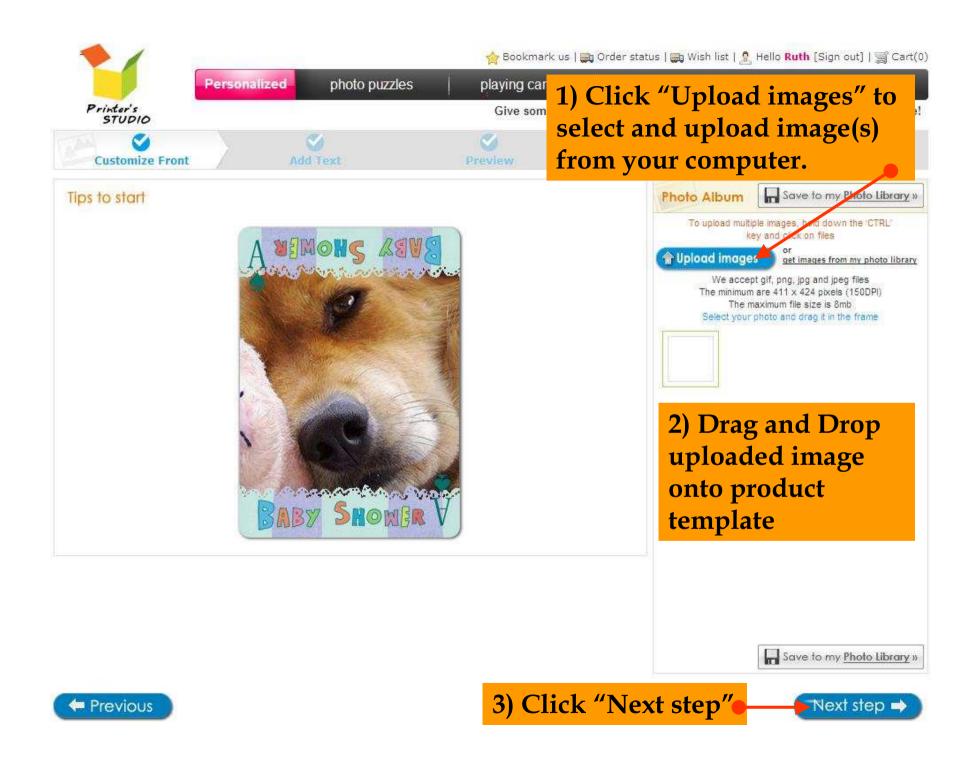

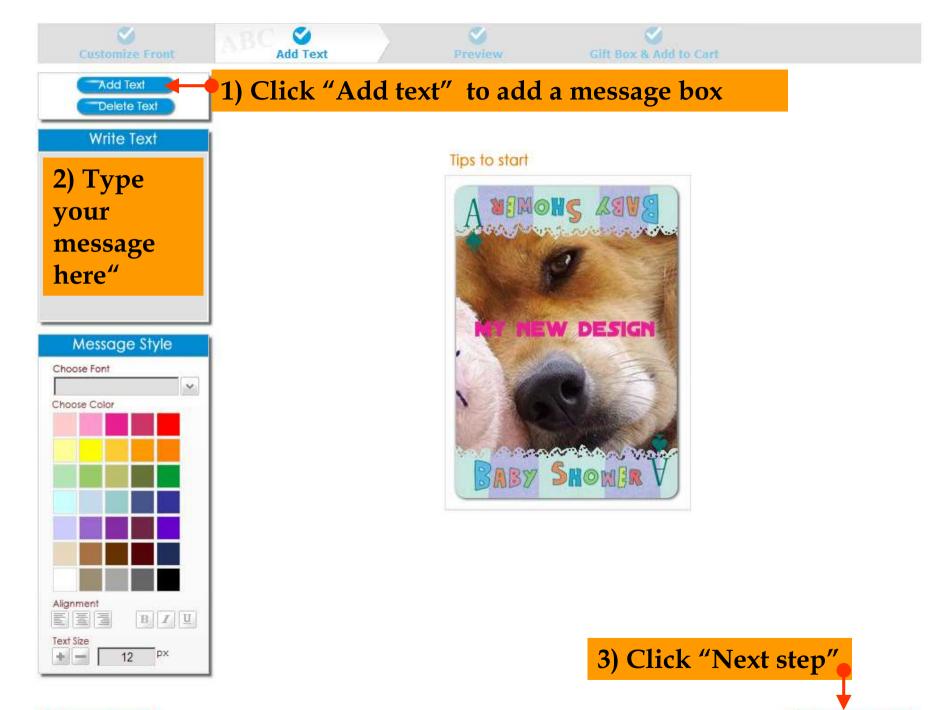

Next step 🔿

Previous

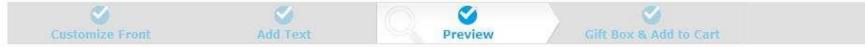

Click image(s) to enlarge!

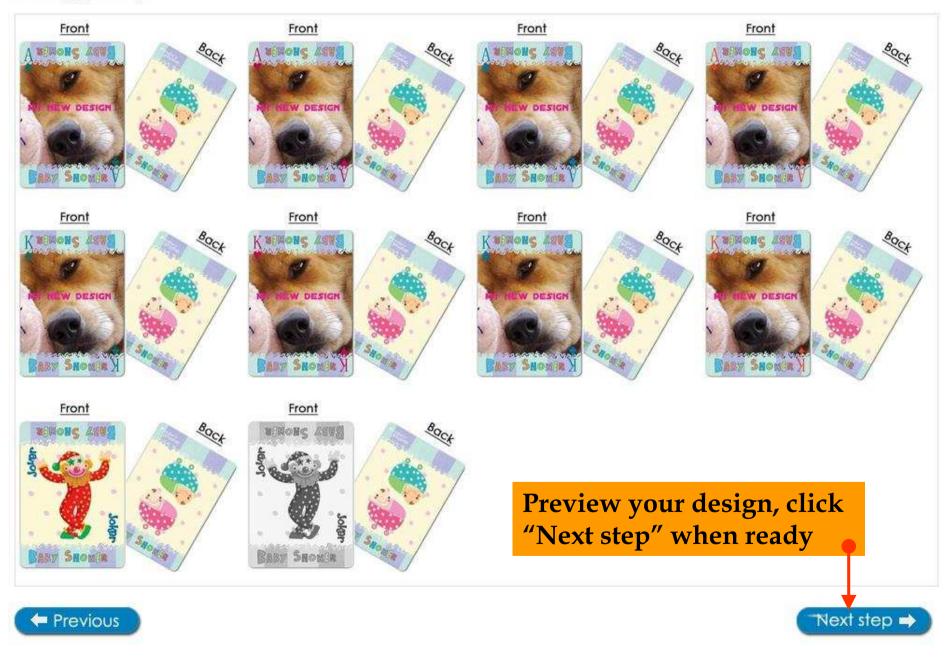

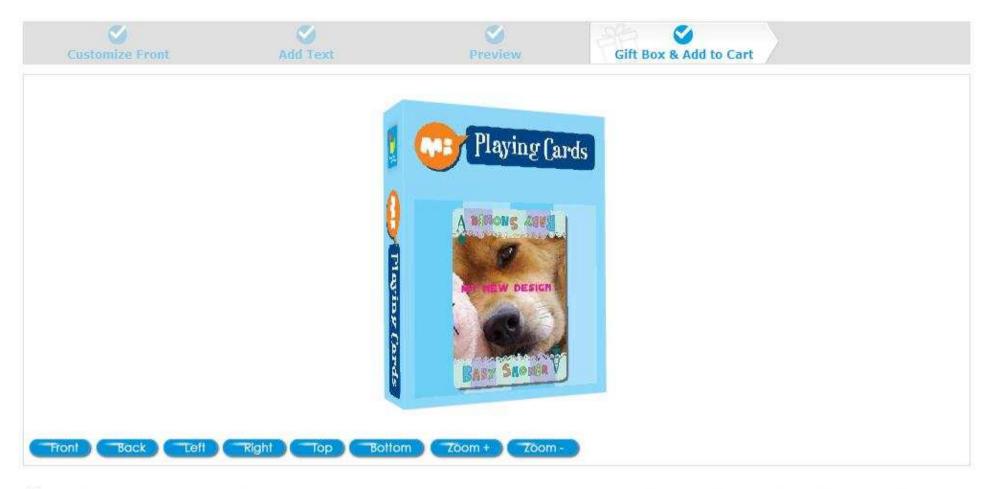

Tyes, the image(s) is (are) edited as I want to appear on item and I own all copyrights of them or have authorization to use them.

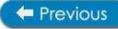

Update to order

After finishing your personalization, click "Update to order"

#### Order Number: 101760921811 (Pending payment) Order Date: 2010/09/11 11:09:00

1) Click

modify

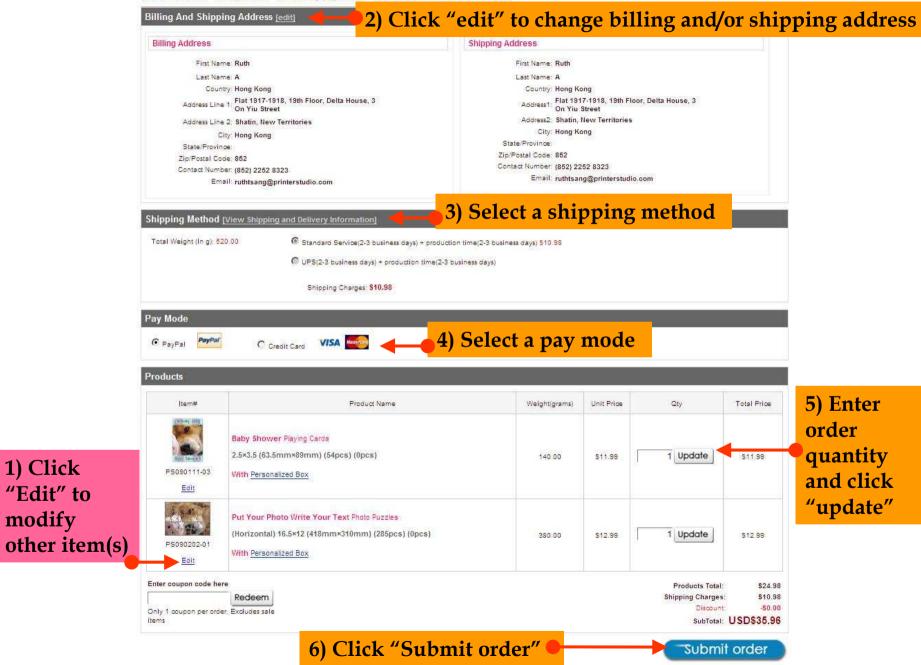

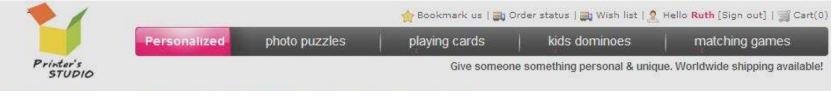

# Order Number: 101760921811 (Pending payment) Order Date: 2010/09/11 11:09:00

| ig Address                                                                                                    |              | Shipping Address                                                                                                |                                                                                                    |                |
|----------------------------------------------------------------------------------------------------|--------------|----------------------------------------------------------------------------------------------------|----------------------------------------------------------------------------------------------------|----------------|
| First Name: Ruth                                                                                                    |              | First Name                                                                                                    | Ruth                                                                                                    |                |
| Last Name: A                                                                                                    |              | Last Name                                                                                                    | : A                                                                                                    |                |
| Country: Hong Kong                                                                                                    |              | 1983 A 1997 A 1997 A 1997 A 1997 A 1997 A 1997 A 1997 A 1997 A 1997 A 1997 A 1997 A 1997 A 1997 A 1997 A 1997 A | Hong Kong                                                                                                    |                |
| Address Line 1. Flat 1917-1918, 19th Floor, Delta House<br>On Yiu Street                                                                                                    | s, 3 )       | Address1                                                                                                    | Flat 1917-1918, 19th Floor, Delta House<br>On Yiu Street                                                                                                    | e, 3           |
| Address Line 2: Shatin, New Territories                                                                                                    |              | Address2                                                                                                    | Shatin, New Territories                                                                                                    |                |
| City: Hong Kong                                                                                                    |              |                                                                                                    | Hong Kong                                                                                                    |                |
| State/Province:                                                                                                    | <b>約</b> 頁訊』 |                                                                                                    | 960                                                                                                    |                |
| Zip/Postal Code: 852                                                                                                    |              |                                                                                                    | (852) 2252 8323                                                                                                    |                |
| Contact Number: (852) 2252 8323<br>Email: ruthtsang@printerstudio.com                                                                                                    | 1            | The second second second second second second second second second second second second second second second se | ruthtsang@printerstudio.com                                                                                                    |                |
|                                                                                                    |              | 新ipping Addres                                                                                                  | Click "OK" to                                                                                                    | confirm        |
| ) Address                                                                                                    |              |                                                                                                    | s                                                                                                    | confirm        |
| ) Address                                                                                                    | ×            | Shipping Addres                                                                                                 | s                                                                                                    | <u>contirn</u> |
| g And Shipping Address <u>[close]</u><br>J Address<br>juired field<br>First Name: Ruth<br>Last Name: A                                                                                                    | *<br>*       | Shipping Addres                                                                                                 | s billing address<br>me: Ruth                                                                                                    |                |
| juired field<br>First Name: Ruth                                                                                                    | *            | Shipping Addres                                                                                                 | s billing address<br>me: Ruth                                                                                                    | confirm        |
| J Address<br>Joired field<br>First Name: Ruth<br>Last Name: A                                                                                                    | ×<br>×       | Shipping Addres                                                                                                 | s billing address<br>me: Ruth<br>me: A                                                                                                    |                |
| I Address<br>Juired field<br>First Name: Ruth<br>Last Name: A<br>Country: Hong Kong                                                                                                    |              | Shipping Address<br>Shipping same a<br>First Na<br>Last Na<br>Cou<br>Address Lin                                | is billing address<br>me: Ruth<br>me: A<br>ntry: Hong Kong 💌 -                                                                                                    |                |
| J Address<br>Juired field<br>First Name: Ruth<br>Last Name: A<br>Country: Hong Kong •<br>Address Line 1: Flat 1917-1918, 19th Floor, Delta Hou                                                                                  |              | Shipping Address<br>Shipping same a<br>First Na<br>Last Na<br>Cou<br>Address Lin<br>Address Lin                 | s billing address<br>me: Ruth<br>me: A<br>ntry: Hong Kong 💌 •<br>• 1: Flat 1917-1918, 19th Floor, Del                                                                   |                |
| J Address<br>puired field<br>First Name: Ruth<br>Last Name: A<br>Country: Hong Kong • •<br>Address Line 1: Flat 1917-1918, 19th Floor, Delta Hou<br>Address Line 2: Shatin, New Territories                                     | JSE -        | Shipping Address<br>Shipping same a<br>First Na<br>Last Na<br>Cou<br>Address Lin<br>Address Lin                 | s billing address<br>me: Ruth<br>me: A<br>ntry Hong Kong 💽 •<br>e 1: Flat 1917-1918, 19th Floor, Del<br>e 2: Shatin, New Territories<br>City: Hong Kong                 |                |
| J Address<br>Joired field<br>First Name: Ruth<br>Last Name: A<br>Country: Hong Kong • •<br>Address Line 1: Flat 1917-1918, 19th Floor, Delta Hou<br>Address Line 2: Shatin, New Territories<br>City: Hong Kong                  | 156 -        | Shipping Address<br>Shipping same a<br>First Na<br>Last Na<br>Cou<br>Address Lin<br>Address Lin                 | is<br>is billing address<br>ime: Ruth<br>ime: A<br>ntry: Hong Kong •<br>e 1: Flat 1917-1918, 19th Floor, Del<br>e 2: Shatin, New Territories<br>City: Hong Kong<br>nce: |                |
| Address<br>puired field<br>First Name: Ruth<br>Last Name: A<br>Country: Hong Kong • •<br>Address Line 1: Flat 1917-1918, 19th Floor, Delta Hou<br>Address Line 2: Shatin, New Territories<br>City: Hong Kong<br>State/Province: | x<br>use .   | Shipping Address<br>Shipping same a<br>First Na<br>Last Na<br>Cou<br>Address Lin<br>Address Lin<br>State/Provi  | is<br>is billing address<br>ime: Ruth<br>ime: A<br>ntry: Hong Kong •<br>e 1: Flat 1917-1918, 19th Floor, Del<br>e 2: Shatin, New Territories<br>City: Hong Kong<br>nce: |                |

### Order Number: 101760921811 (Pending payment) Order Date: 2010/09/11 11:09:00

### **Billing Address Shipping Address** Ruth A Ruth A Flat 1917-1918, 19th Floor, Delta House, 3 On Yiu Street Flat 1917-1918, 19th Floor, Delta House, 3 On Yiu Street Shatin, New Territories Shatin, New Territories Hong Kong, 852 Hong Kong Hong Kong, 852 Hong Kong (852) 2252 8323 (852) 2252 8323 ruthtsang@printerstudio.com ruthtsang@printerstudio.com **Transport Mode** Standard Service(2-3 business days) + production time(2-3 business days) Pay Mode PayPal Products (Total: 2) No. Item# Product Name Weight(grams) Unit Price Total Price Qty Baby Shower Playing Cards 2.5×3.5 (63.5mm×89mm) (54pcs) (0pcs) 1 140.00 \$11.99 1 \$11.99 With Personalized Box PS090111-03 Preview Put Your Photo Write Your Text Photo Puzzles (Horizontal) 16.5×12 (418mm×310mm) (285pcs) 380.00 2 \$12.99 \$12.99 1 (Opcs) PS090202-0 With Personalized Box Preview Product Total: \$24.98 Shipping Charges: \$10.98 SubTotal: USD\$35.96 Click "Payment" Payment $rak{V}$ If you have any questions regarding this order, please contact our customer service at anytime.

Modify Delete